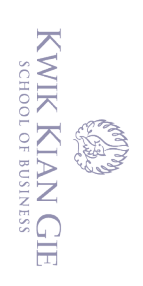

 $\hfill\ensuremath{\mathsf{D}}$ 

penulisan kritik dan tinjauan suatu masalah.

 $\stackrel{\textstyle\sim}{\sim}$ 

 $\bigodot$ 

Hak cipta milik IBI KKG (Institut Bisnis dan Informatika Kwik Kian Gie)

**Institut Bisnis dan Informatika Kyik Kian** 

Hak Cipta Dilindungi Undang-Undang

## **IMPLEMENTASI APLIKASI E-LEARNING BERBASIS WEB**

### **PADA SMA DHARMA BUDHI BHAKTI**

**Oleh:**

**Nama : Ricky Harianto**

**NIM : 55120166**

**Skripsi** 

Diajukan sebagai salah satu syarat

untuk memperoleh gelar Sarjana Komputer

Program Studi Tekhnik Informatika

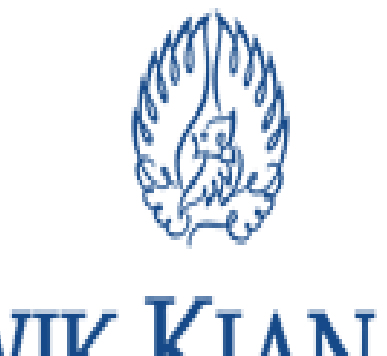

**KWIK KIAN GIE SCHOOL OF BUSINESS** 

**INSTITUT BISNIS dan INFORMATIKA KWIK KIAN GIE**

**JAKARTA**

**2017**

. Dilarang mengumumkan dan memperbanyak sebagian atau seluruh karya tulis ini dalam bentuk apapun tanpa izin IBIKKG b. Pengutipan tidak merugikan kepentingan yang wajar IBIKKG Dilarang mengutip sebagian atau seluruh karya tulis ini tanpa mencantumkan dan menyebutkan sumber:

. Pengutipan hanya untuk kepentingan pendidikan, penelitian, penulisan karya ilmiah, penyusunan laporan

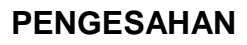

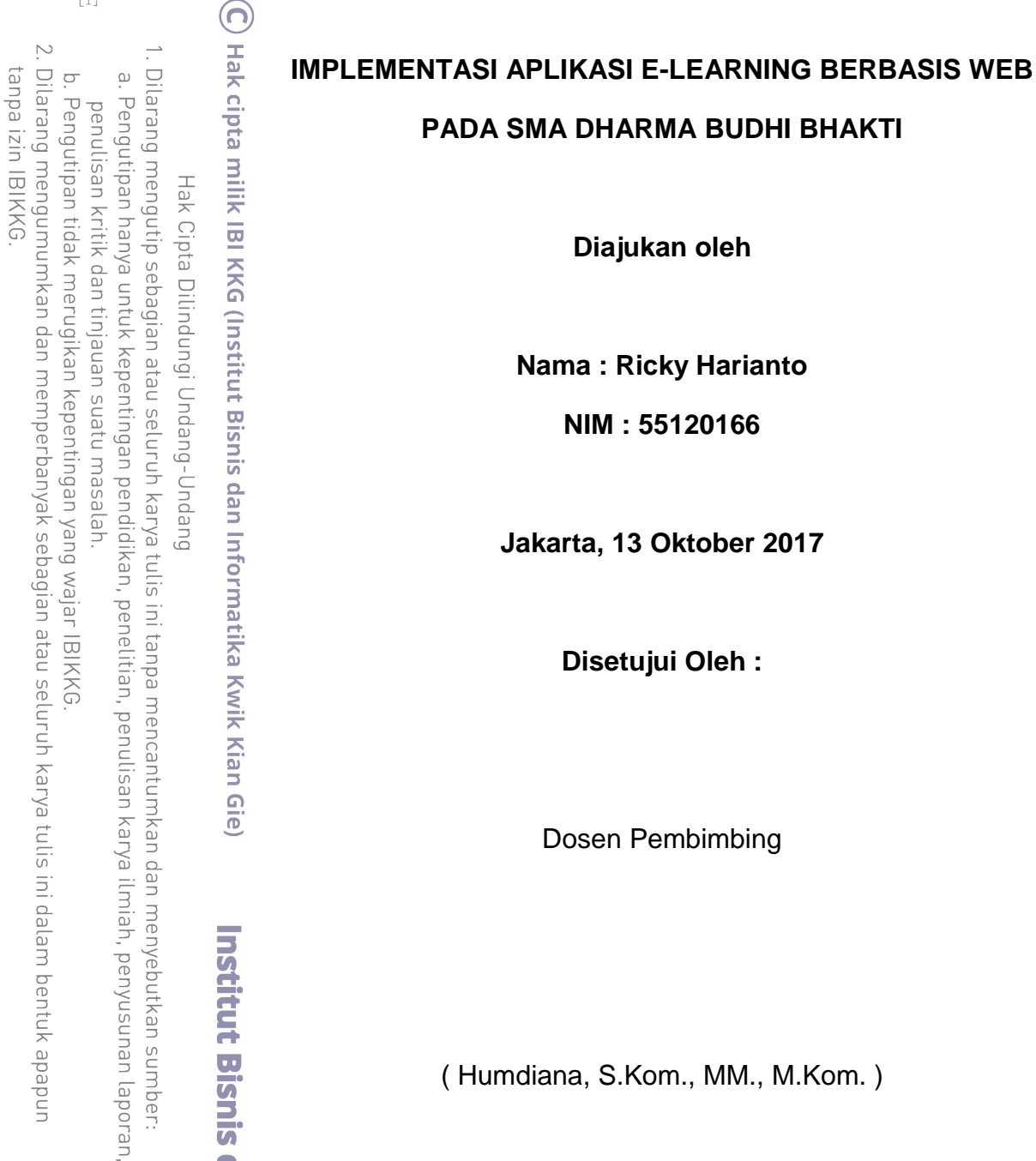

**Institut Bisnis dan Informatika Kwik Kian** 

Dosen Pembimbing

( Humdiana, S.Kom., MM., M.Kom. )

**INSTITUT BISNIS dan INFORMATIKA KWIK KIAN GIE**

**JAKARTA 2017**

Dilarang mengumumkan dan memperbanyak sebagian atau seluruh karya tulis ini dalam bentuk apapun

KWIK KIAN GIE SCHOOL OF BUSINESS

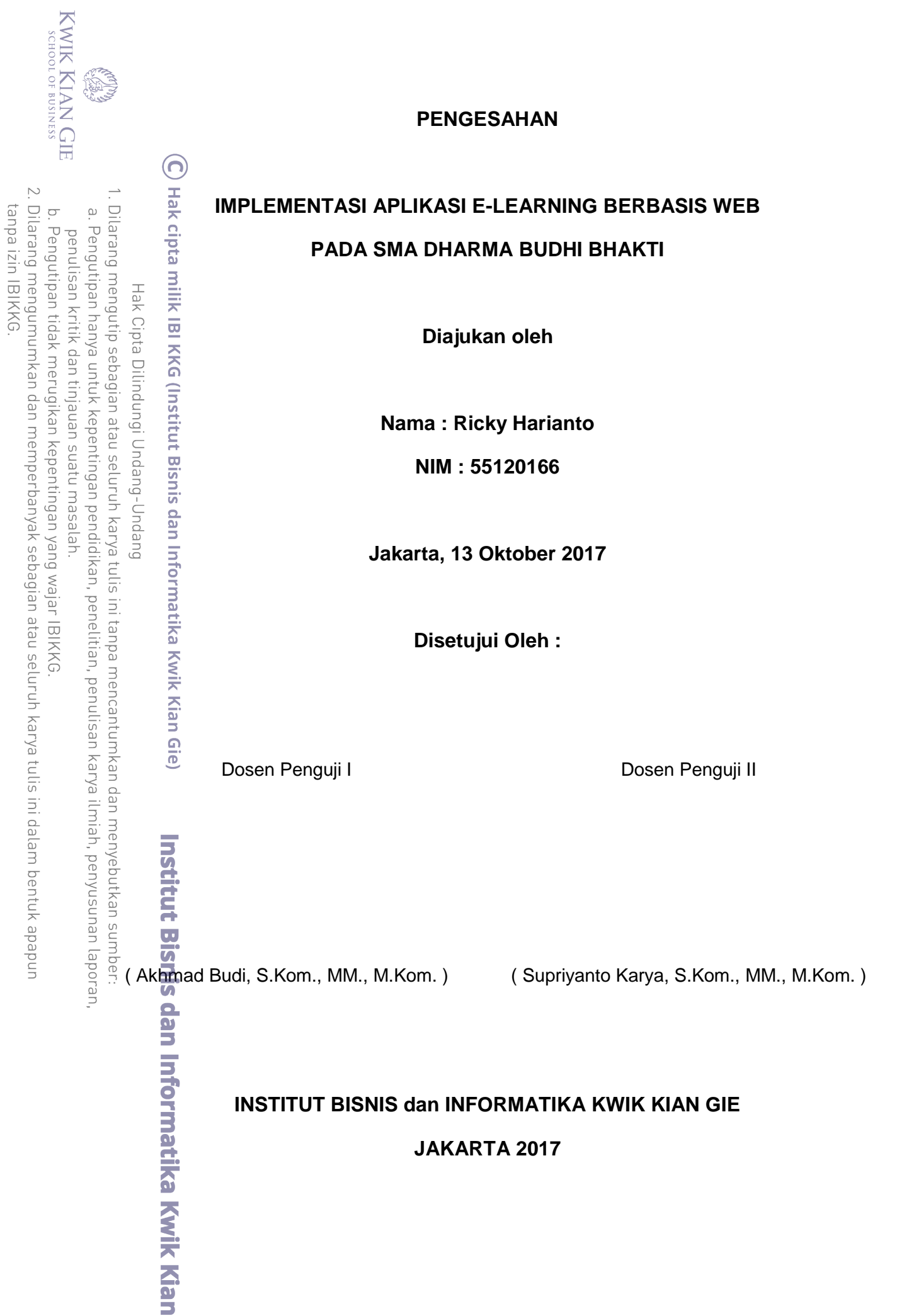

#### **KATA PENGANTAR**

Pu $\overline{\mathbb{F}}$  syukur penulis panjatkan kepada Tuhan Yang Maha Esa atas segala a in Pujk syukur penulis panjatkan kepada Tuhan Yang Maha Esa atas segala<br>Karunianya selama penulisan skripsi ini, sehingga penulis dapat menyelesaikan penelitian dengan judul "Implementasi Aplikasi E-Learning Berbasis Web Pada SMA Dharma Budhi Bhakti". Penulisan skripsi dilakukan sebagai syarat kelulusan program S1 pada Institut Bisnis dan Informatika Kwik Kian Gie Jakarta.

Dalam penulisan skripsi ini, penulis ingin mengucapkan terima kasih yang  $\frac{1}{2}$ <br>  $\frac{1}{2}$ <br>

- and produce of a set of a set of a set of a set of a set of a set of a set of a set of a set of a set of a set of a set of a set of a set of a set of a set of a set of a set of a set of a set of a set of a set of a set of Teknik Informatika Institut Bisnis dan Informatika Kwik Kian Gie.
- $\frac{3}{2}$   $\frac{3}{2}$   $\frac{3}{2}$  Bapak Humdiana, S.Kom., MM., M.Kom., selaku dosen pembimbing dalam inari mata kuliah skripsi.
	- 3. Bapak Simon Petrus selaku Kepala Sekolah SMA Dharma Budhi Bhakti yang ₹ telah memberikan izin untuk melakukan penelitian.
	- 4. Orang tua saya yang terus memberi semangat, doa, dan dukungan kepada penulis selama penulisan skripsi.
	- 5. Bapak Vinc Richard, S.Kom dan Michelle mahasiswi Tekhnik Informatika Institut Bisnis dan Informatika Kwik Kian Gie angkatan 2013 yang telah IEUE membantu penulis selama penulisan skripsi.
- 6. Serta pihak-pihak lain yang tidak dapat disebutkan satu persatu.

pendidikan, penelitian, penulisan karya ilmiah, penyusunan laporan Penulis menyadari sepenuhnya bahwa skripsi ini masih banyak kekurangan baik dari segi materi maupun teknisnya karena keterbatasan pengetahuan dan pengalaman yang dimiliki penulis. Oleh karena itu penulis mengharapkan adanya saran dan kritik yang membangun guna menyempurnakan laporan skripsi ini.

seluruh karya tulis ini tanpa mencantumkan dan menyebutkan sumber

atika Kwik Kia

Б

KWIK KIAN GIE SCHOOL OF BUSINESS

 $\hfill\ensuremath{\mathrel{\mathsf{D}}}$ 

penulisan kritik dan tinjauan suatu masalah

 $\bm{\Theta}$ 

KWIK KIAN GIE SCHOOL OF BUSINESS Akhir kata, penulis berharap agar skripsi ini dapat bermanfaat bagi para pembaca dan pihak-pihak lain yang membutuhkan. Atas perhatiannya, penulis mengucapkan **. The Seat cipta milik IBI KKG (Institut Bisnis dan Informatika Kwik Kian Gie)<br>Part cipta milik IBI KKG (Institut Bisnis dan Informatika Kwik Kian Gie)<br>Hak Cipta Dilindungi Undang-Undang<br>Ha Dilarang mengutip sebagian atau** 2. Dilarang mengumumkan dan memperbanyak sebagian atau seluruh karya tulis ini dalam bentuk apapun Dilarang mengutip sebagian atau seluruh karya tulis ini tanpa mencantumkan dan menyebutkan sumber: tanpa izin IBIKKG b. Pengutipan tidak merugikan kepentingan yang wajar IBIKKG  $\omega$ . Pengutipan hanya untuk kepentingan pendidikan, penelitian, penulisan karya ilmiah, penyusunan laporan, penulisan kritik dan tinjauan suatu masalah. **Institut Bisnis dan Informatika Kwik Kian** 

**RES** 

Jakarta, Oktober 2017

Ricky Harianto

#### **ABSTRAK**

Ricky Harianto / 55120166 / 2017 / Implementasi Aplikasi E-Learning Berbasis

Web Pada SMA Dharma Budhi Bhakti / Humdiana, S.Kom., MM., M.Kom.<br>and a man<br> $\frac{1}{5}$  a seperti bidang-bidang lain, misalnya bidang penjualan barang dar Seperti bidang-bidang lain, misalnya bidang penjualan barang dan jasa, bidang pendidikan memanfaatkan *Internet* sebagai sarana penyebarluasan informasi. Sistem E-Learning adalah sebuah sistem yang memanfaatkan situs dalam jaringan Internet untuk menampilkan informasi-informasi yang diperlukan oleh user dalam bidang pendidikan. Yayasan Karya Dharma Bhakti Indonesia atau sering disingkat (YKDBI) adalah sebuah lembaga pendidikan swasta budhis yang menyediakan berbagai tingkat pendidikan, diantaranya yaitu TK, SD, SMP, SMA, dan SMK. Dengan didirikannya YKDBI bangunlah sekolah Dharma Budhi Bhakti yang mana proses pembelajarannya masih memakai metode konvensional.

pendi kar E-Learning adalah pengunaan teknologi elektronik untuk menciptakan pengalaman belajar. Sistem E-Learning ini dibangun dengan konsep SDLC yang terdiri dari empat tahap yaitu tahap perencanaan, tahap analisis, tahap perancangan, dan tahap

<sup>ଞ୍ଜ</sup>ନୀementasi.<br>କୁଁ କୁଁ ନି<br>କୁଁ Perelitiar Penelitian dilakukan dengan melakukan observasi serta mempelajari dokumensdokumen yang ada di sekolah tersebut. Selain itu metode yang digunakan berupa emetode *prototype* agar pengguna dan pengembang dapat berinteraksi selama proses.<br>Elisa dan penggangan sistema Elisarning ini melinuti perangangan ereitektur ejeter

Perancangan sistem E-Learning ini meliputi perancangan arsitektur sistem, pengelolaan database, perancangan antar muka, dan perancangan alur program serta penerapan sistem sampai sistem dapat digunakan di sekolah tersebut.

menye<br>iiah, pe Dengan adanya aplikasi ini kegiatan belajar mengajar tidak lagi menggunakan metode konvensional dimana guru dan siswa harus bertemu dan bertatap muka serta menumpuknya buku2 yang ada dimeja. Guru dan siswa hanya menggunakan buku ∋seperlunya saja.

**Kata Kunci : elearning, web, education.**

KWIK KIAN GIE SCHOOL OF BUSINESS

 $\hfill\ensuremath{\mathrel{\mathsf{D}}}$ 

penulisan kritik dan tinjauan

esew naens

**U**el

mber: lenodel

5<br>5<br>5

**Informatika Kwik Kian** 

 $\bm{\left(\bigcap\right)}$ 

#### **ABSTRACT**

Ricky Harianto / 55120166 / 2017 / Implementation of Web Based E-Learning

Application At SMA Dharma Budhi Bhakti / Humdiana, S.Kom., MM., M.Kom.<br>
and a set of the sale of goods and services, the field of set all the sale of goods and services, the field of Like other areas, such as the sale of goods and services, the field of education utilizes the Internet as a means of disseminating information. E-Learning System is a system that utilizes sites in the Internet network to display the information required by  $\mathbb{\tilde{P}}$ users in  $\mathbb{\tilde{P}}$ ne field of education. Yayasan Karya Dharma Bhakti Indonesia or as known as FEXERICS a private Buddhist education institution that provides various levels of  $\widetilde{\mathcal{L}}$ education, such as kindergarten, elementary, junior high school, and senior high school.  $\overline{W}$ ith the establishment of YKDBI Dharma Budhi Bhakti school was built which the learning process is still using conventional methods.

jan E-Learning is the use of electronic technology to create a learning experience. E-Leaming system is built with the concept of SDLC consisting of four stages of planning,  $\bar{\bar{\Xi}}$ alỹsis $\bar{\bar{\Xi}}$ design, and implementation.

 $\overline{\Theta}$ The research was conducted by observing and studying the documents in the  $\overline{\exists}$  $\tilde{\mathbb{S}}$  shool.  $\tilde{\mathbb{F}}$  addition, the method used in the form of prototype method so that users and Edevelopers can interact during the process.

e a ...<br>- a ...<br>- a ...<br>- E-Learning system design includes system architecture design, database<br>- E-Learning system implementation nenca E-Learning system design includes system architecture design, database  $\frac{1}{2}$ until the system can be used in the school.<br> $\frac{1}{2}$   $\frac{1}{2}$  With this application of teaching a

With this application of teaching and learning activities are no longer using  $\frac{20}{11}$   $\frac{20}{11}$  With this application of teaching and learning activities are no longer using<br>conventional methods where teachers and students must meet and meet face-to-face and stacking of existing books on the desk. Teachers and students use only books as  $\begin{array}{c}\n\text{P}_\text{R} \\
\text{P}_\text{R} \\
\text{P}_\text{R} \\
\text{P}_\text{R} \\
\text{P}_\text{R}\n\end{array}$ 

<u>a a</u><br>Big and **Digital Contracts**<br>∰eywords: elearning, web, education.

ueunsn ikan

pran,

 $\overline{\mathbf{u}}$ 

 $\bar{a}$ 

dan Informatika Kwik Kia

Б

KWIK KIAN GIE SCHOOL OF BUSINESS

 $\overline{C}$ 

 $\overline{\smash{\bigcup}}$ 

penulisan kritik dan tinjauan

 $\hfill\ensuremath{\mathrel{\mathsf{D}}}$ 

 $\left( \bigcap \right)$ 

# **DAFTAR ISI**

ESPACE KIAN GIE<br>KWIK KIAN GIE<br>KWIK KIAN GIE

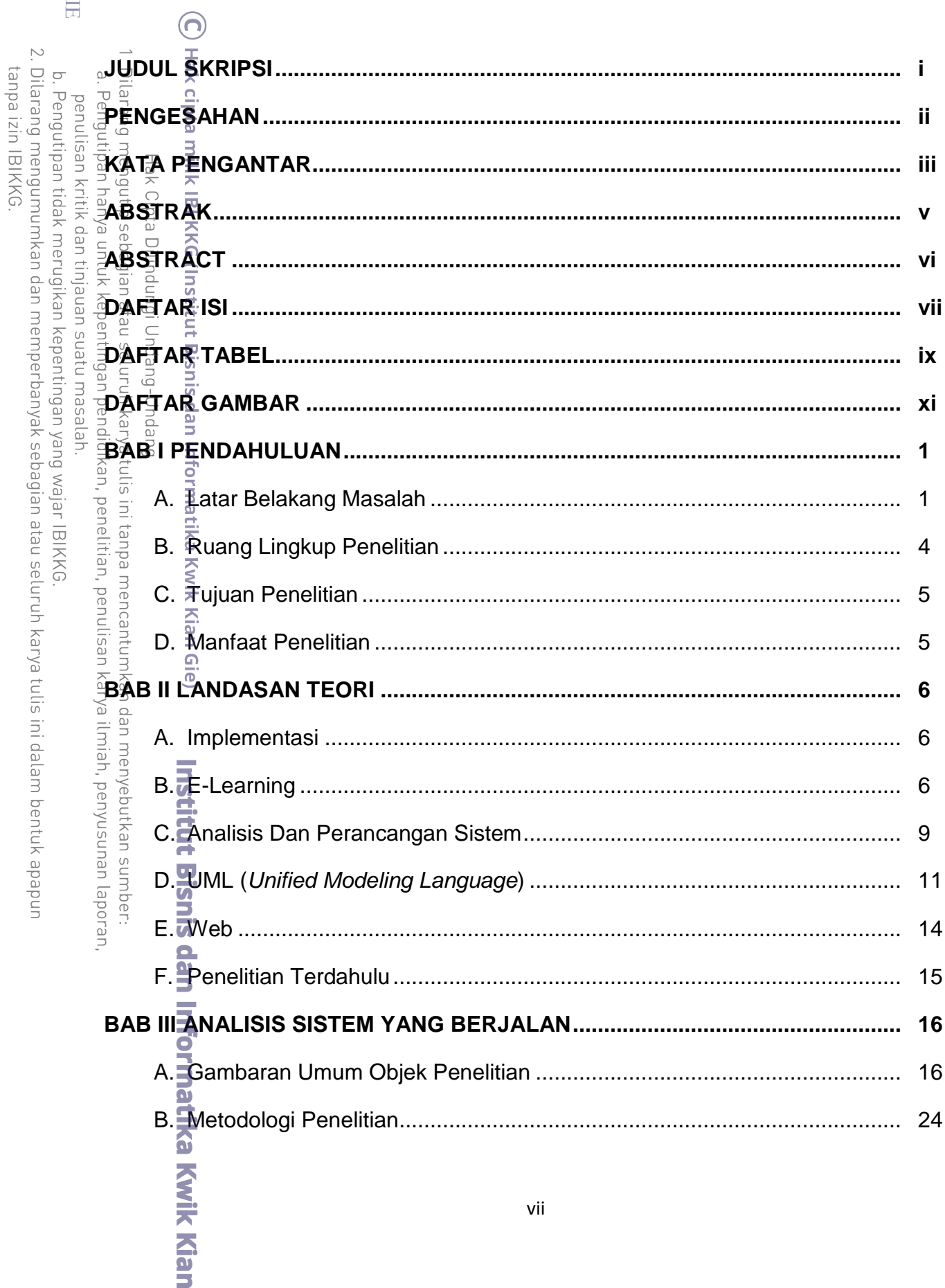

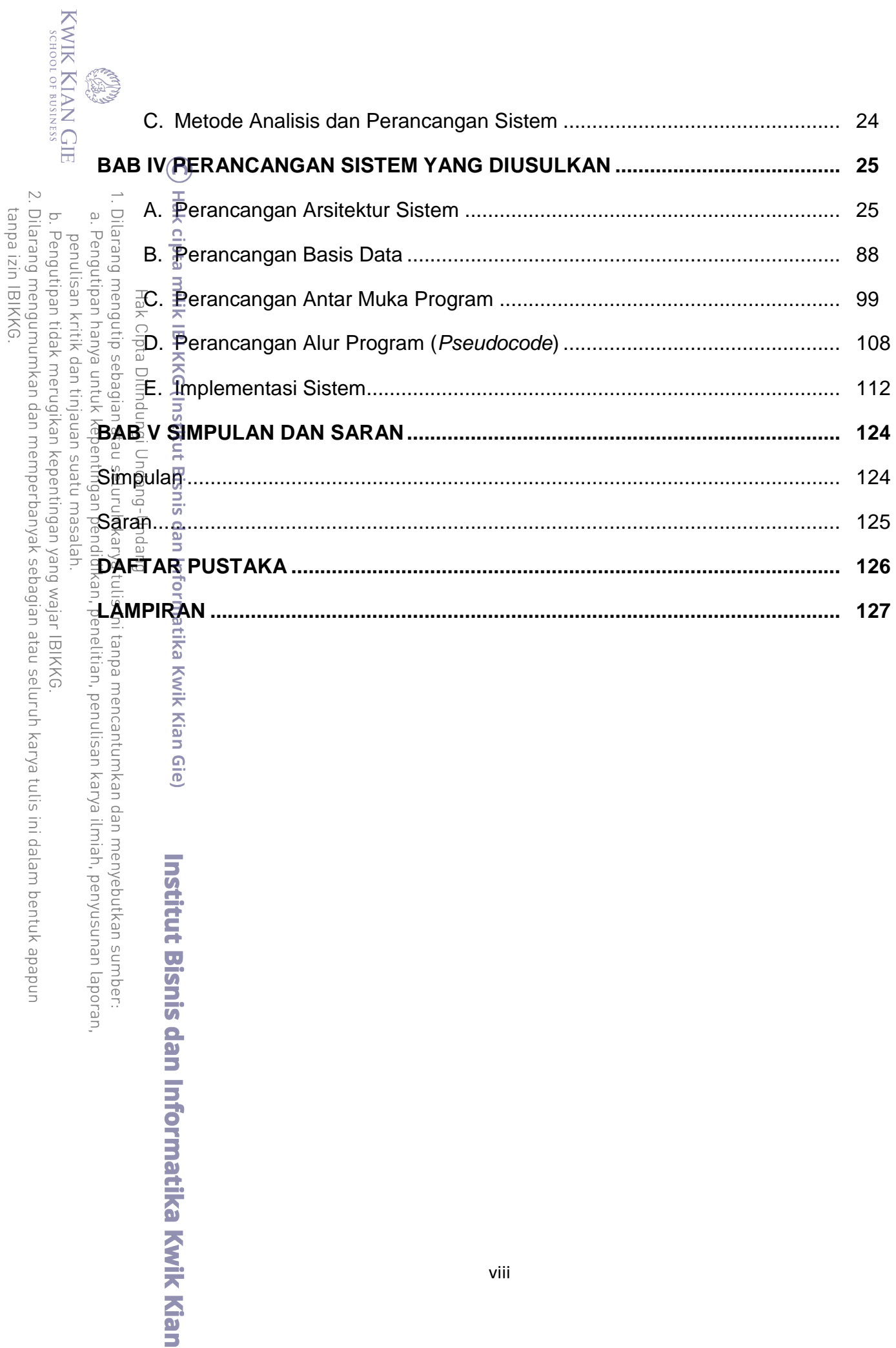

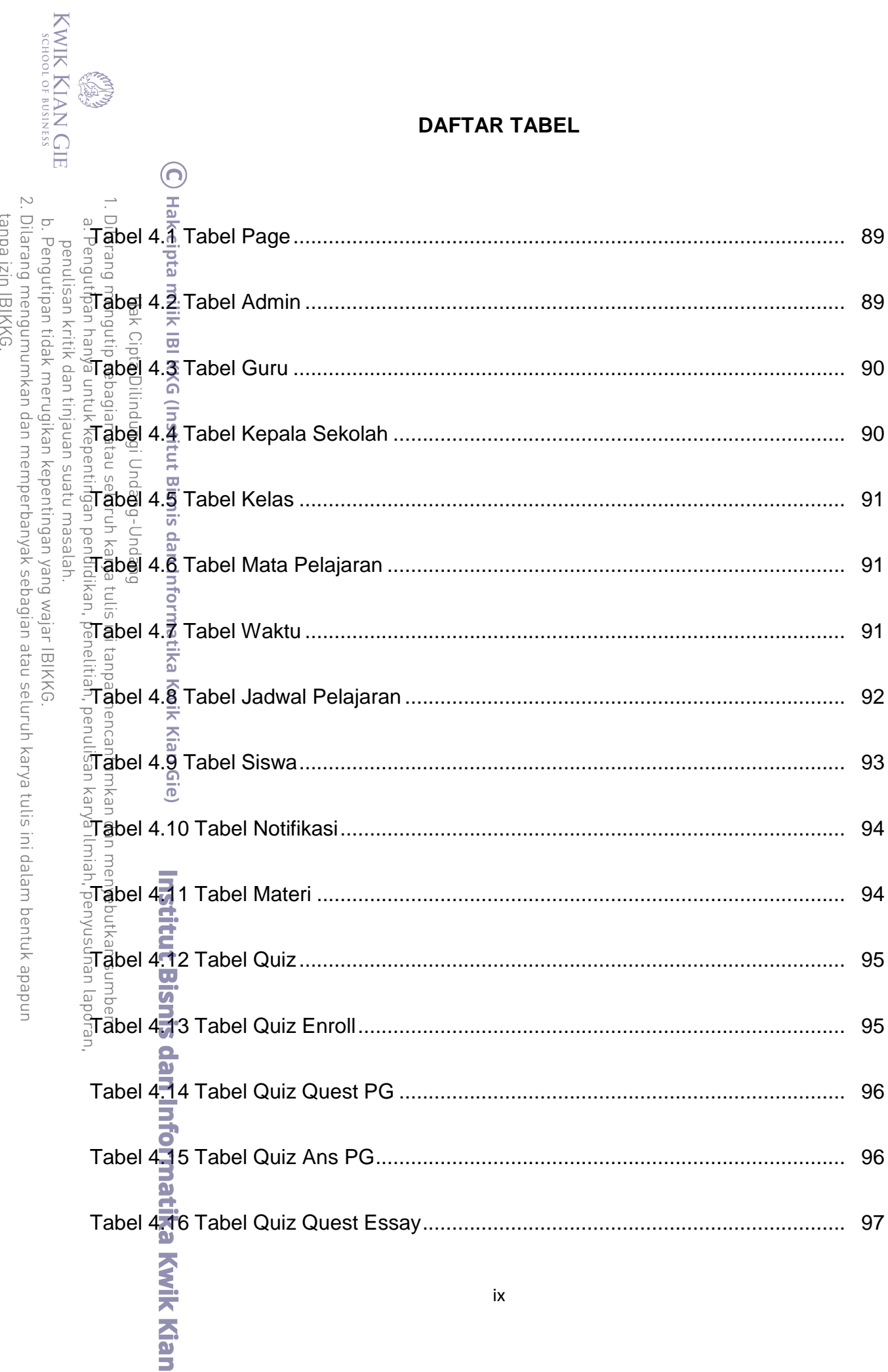

 $\overline{\phantom{a}}$ 

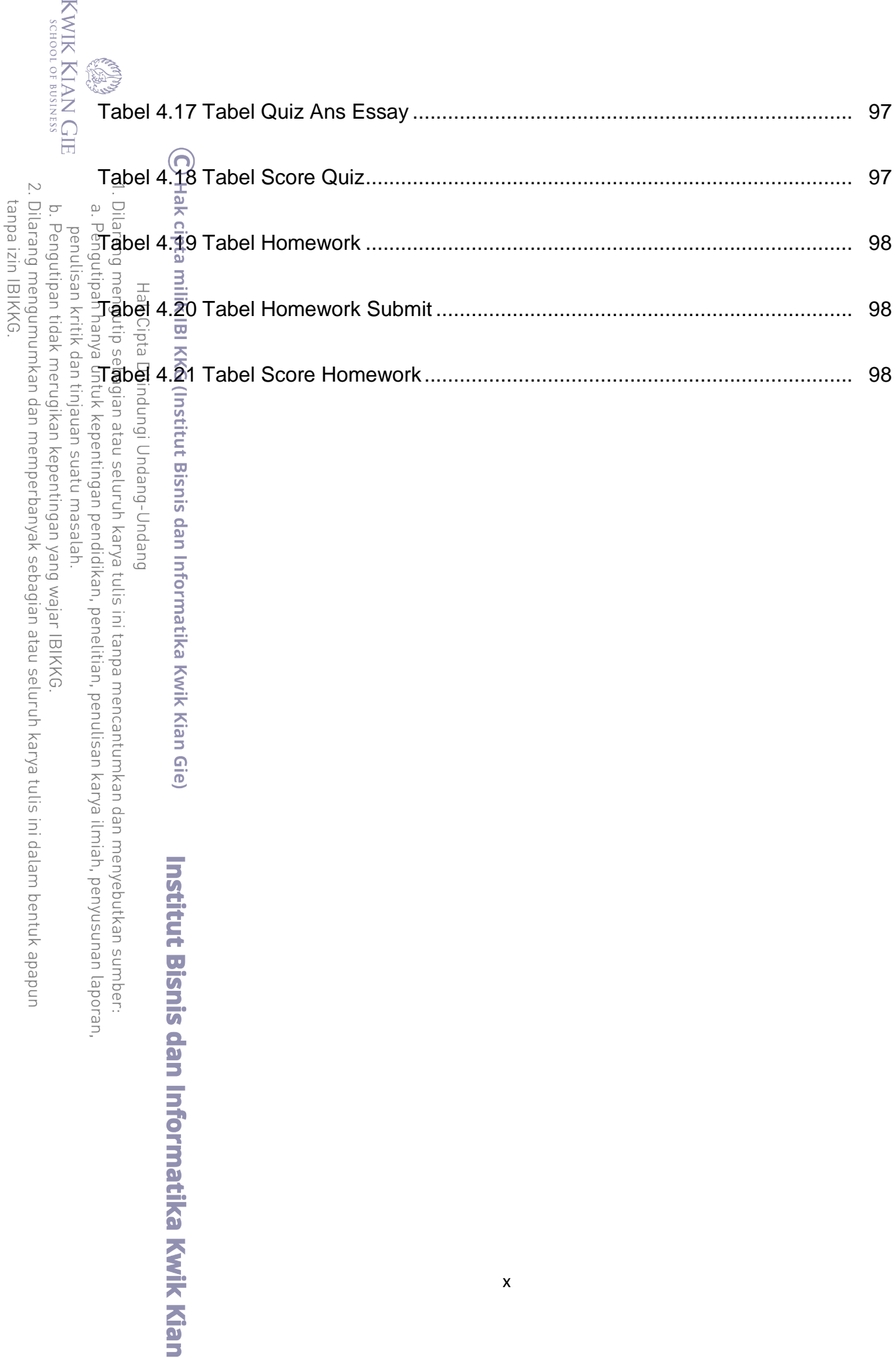

## **DAFTAR GAMBAR**

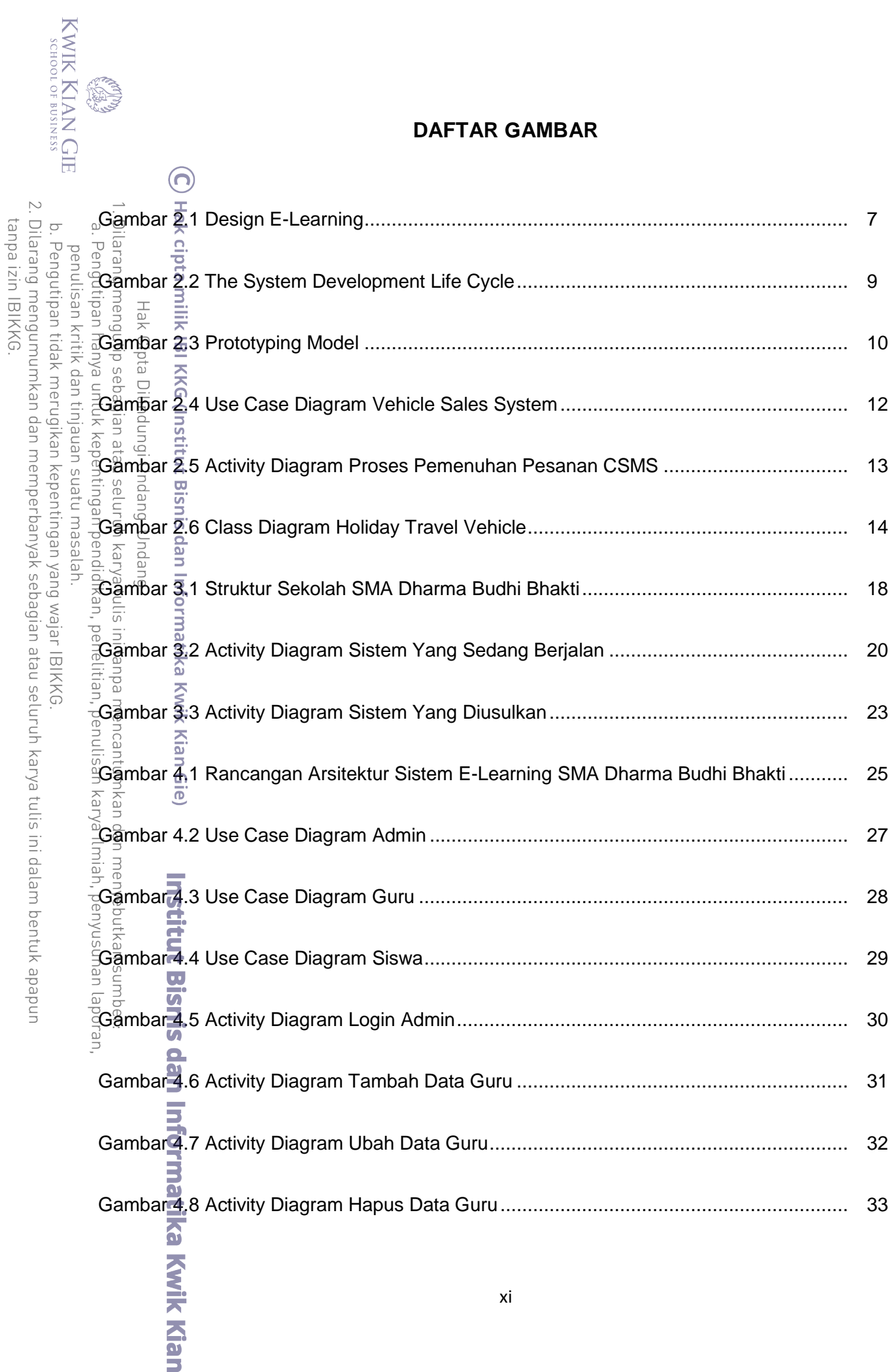

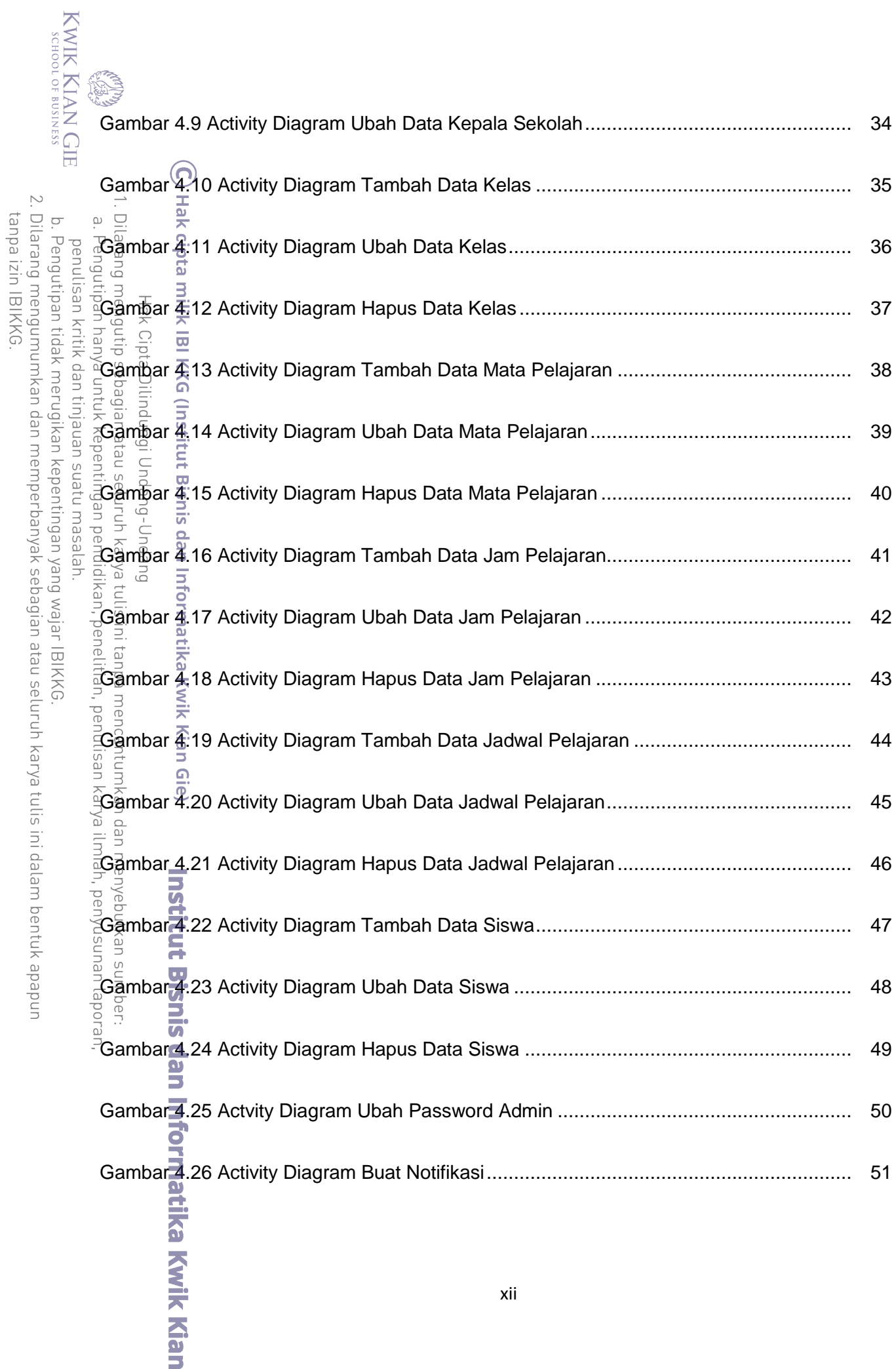

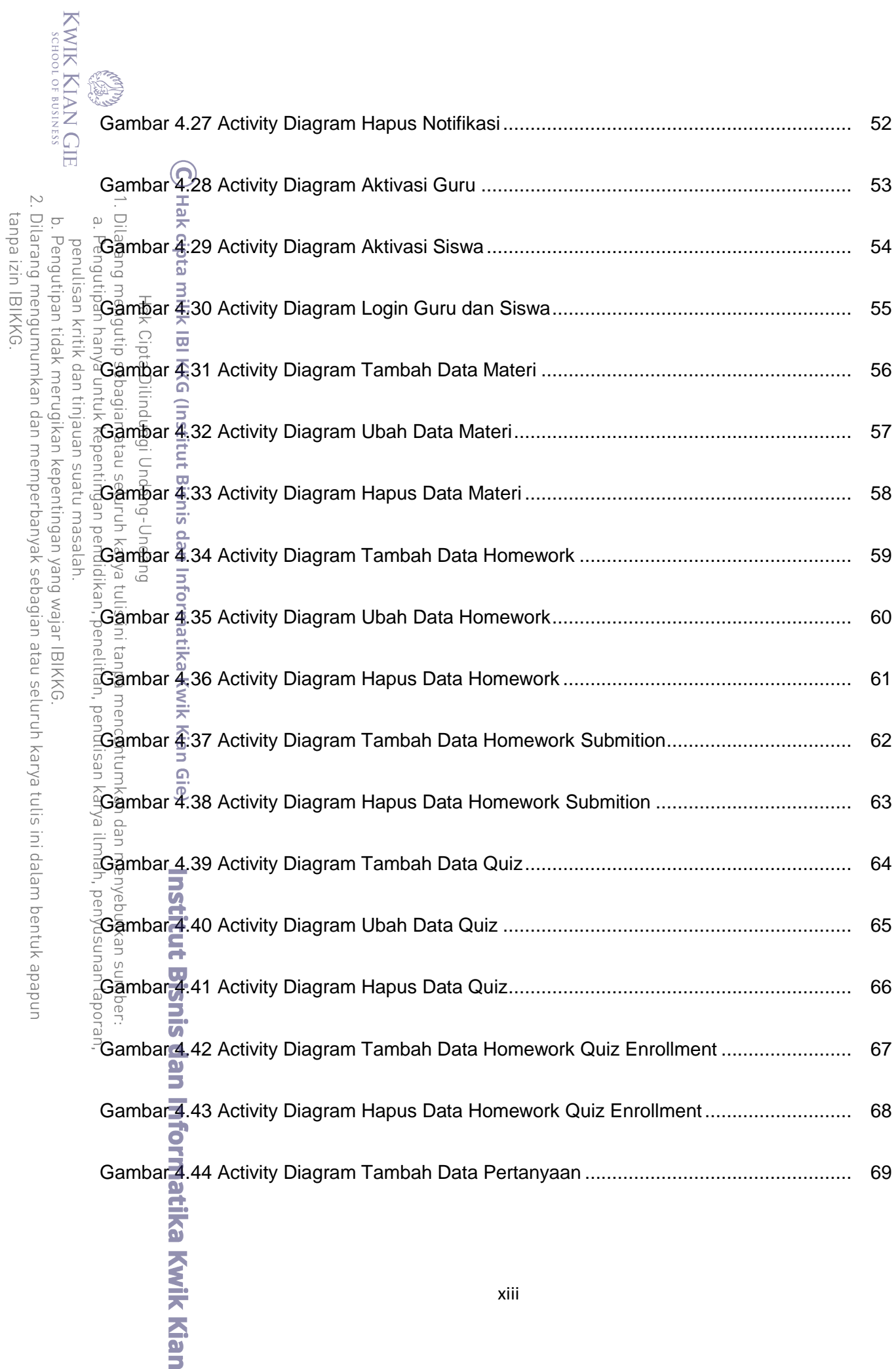

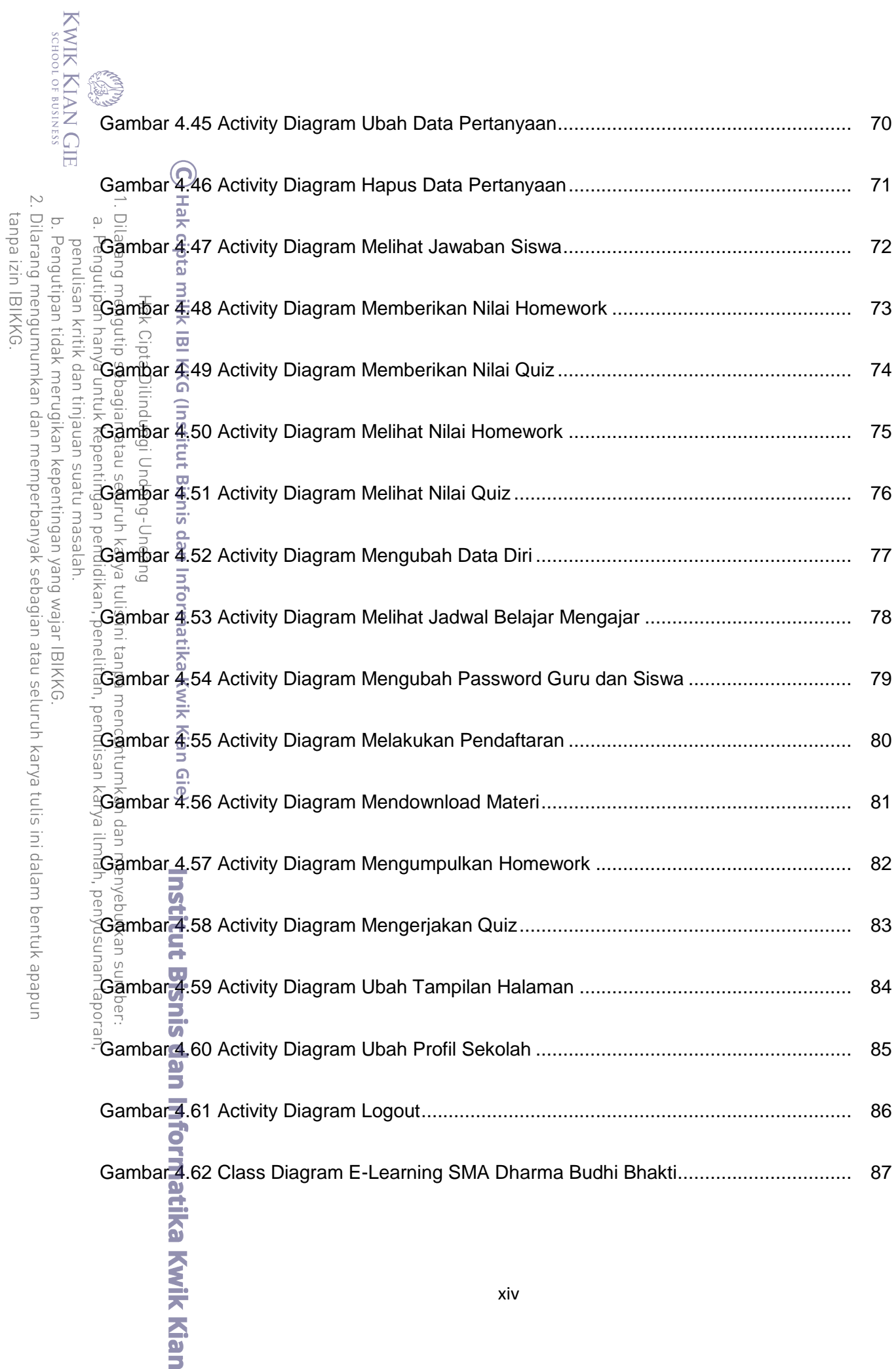

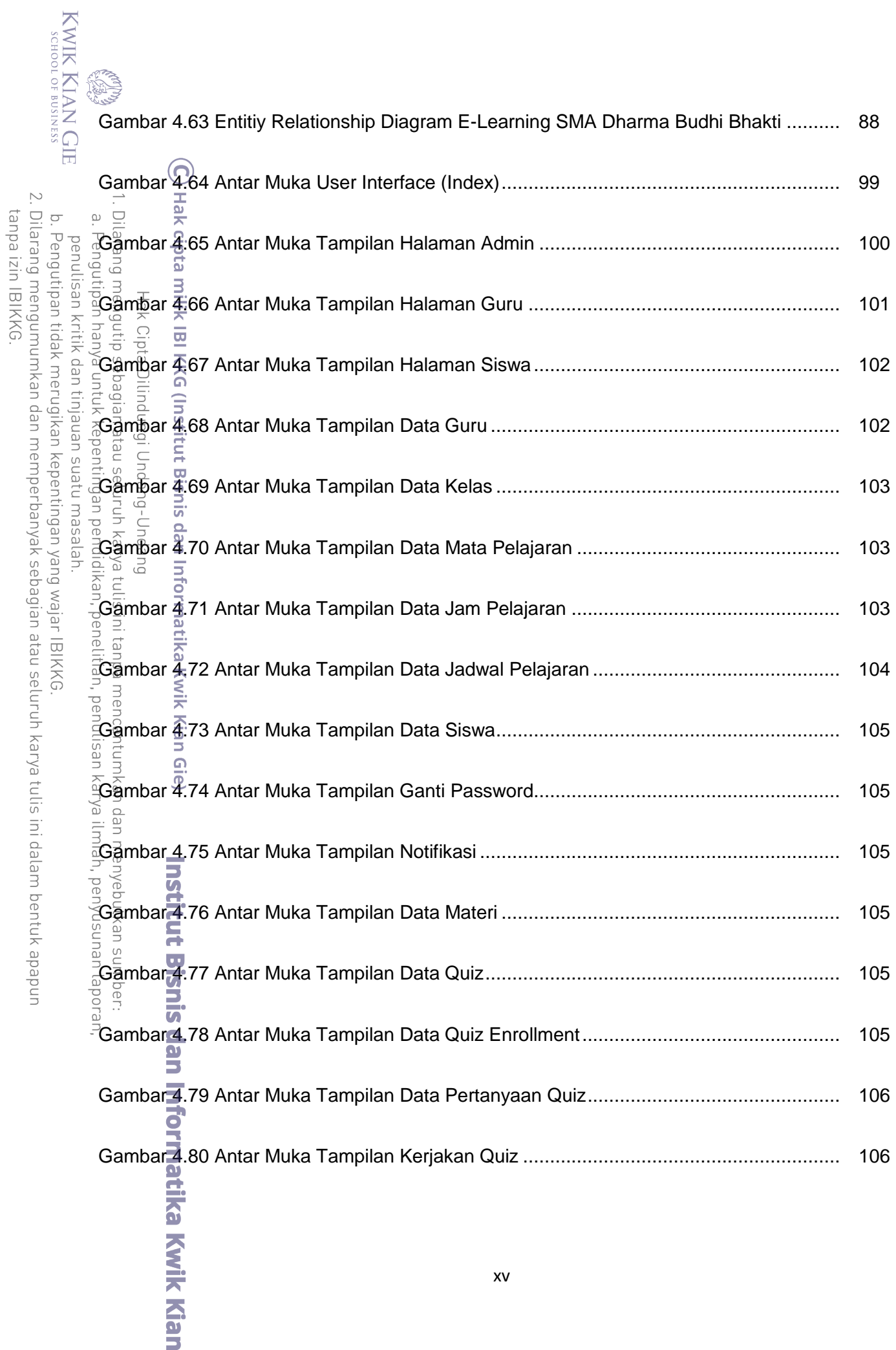

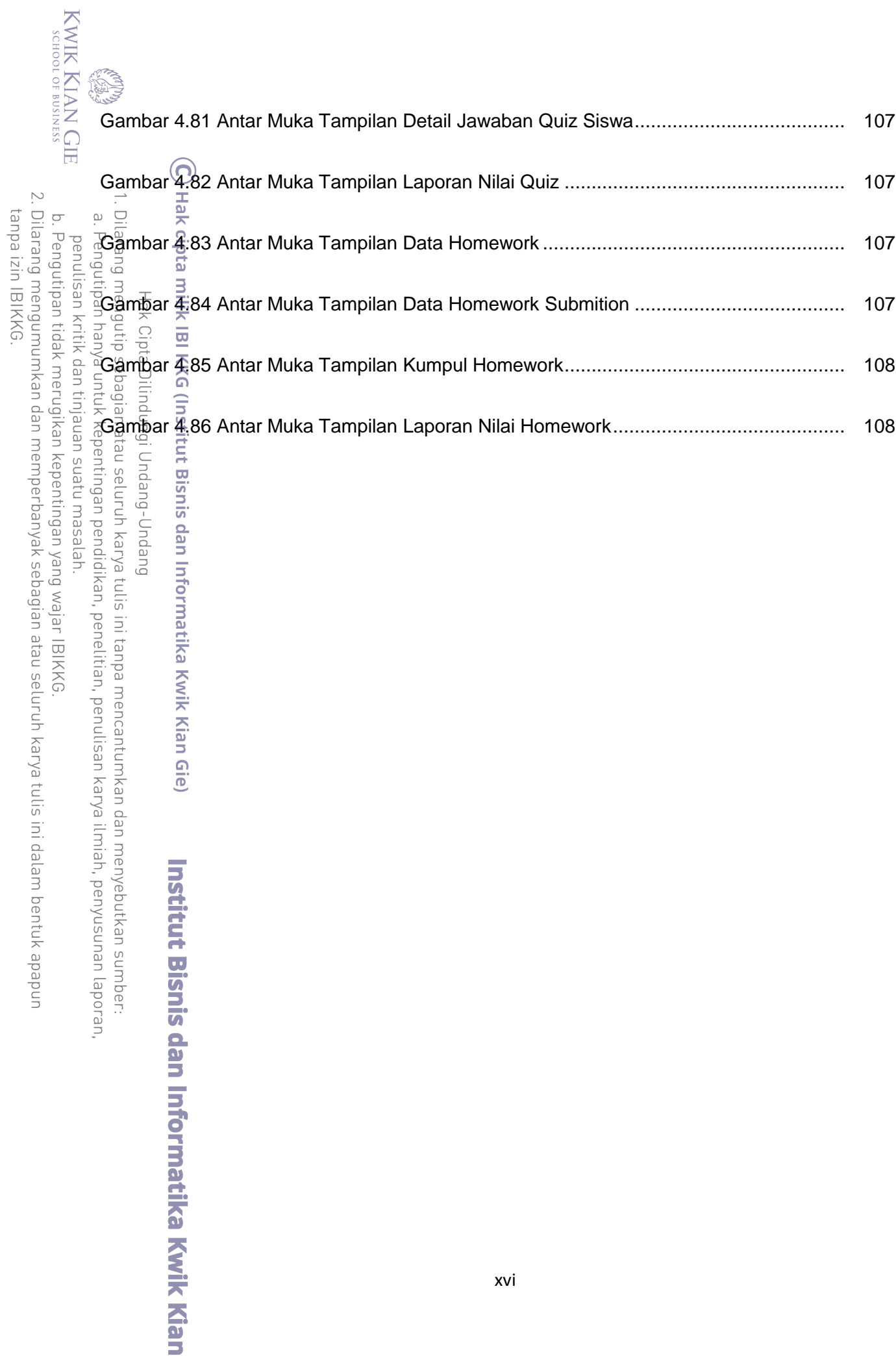